**Sbrowser с кряком Скачать бесплатно [32|64bit]**

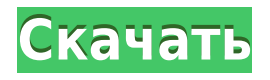

## **Sbrowser Crack+ Torrent (Activation Code) [Updated]**

Sbrowser — это простое и простое в использовании программное приложение, которое позволяет тестировать веб-сайты по запросам POST. У него нет никакой другой цели, и он включает в себя лишь несколько опций, которые достаточно интуитивно понятны, чтобы их мог понять любой. Простая настройка и интерфейс Установка Sbrowser — это быстрая задача, которая не должна доставить вам никаких проблем, поскольку в мастере есть только знакомые опции. Приложение упаковано в удобный графический интерфейс, выполненный из стандартного окна с минималистичной структурой, которое содержит три панели: для просмотра сайта и кода на POST-запросах. Посетите веб-сайты для анализа POST-запросов Вы можете ввести или вставить URL-адрес веб-сайта в адресную строку и нажать клавишу Enter, чтобы получить быстрый доступ. Можно получить доступ к подссылкам, вернуться на предыдущую страницу и перезагрузить информацию одним щелчком мыши. Ответ на запрос POST показан слева вместе с HTML-кодом страницы. Хотя в приложении нет кнопок для копирования данных в буфер обмена, их экспорта в текстовый документ или печати, первый вариант можно выполнить, выделив текст и воспользовавшись функцией глобального копирования с помощью сочетания клавиш или щелчка правой кнопкой мыши. меню. Других заслуживающих внимания аспектов нет. Оценка и заключение Утилита работала гладко в нашем тестировании, не вызывая зависания ОС, сбоя или отображения сообщений об ошибках. У него было хорошее время отклика, отображались точные детали, и он оставался легким в использовании системных ресурсов, работая на низком уровне ЦП и ОЗУ. Хотя отсутствие более широких возможностей может быть недостатком для опытных пользователей, Sbrowser служит своей цели и предоставляет быстрое и простое решение для проверки веб-страниц по запросам POST. Посетите веб-сайты для анализа POST-запросов Описание браузера: Sbrowser — это простое и простое в использовании программное приложение, которое позволяет тестировать веб-сайты по запросам POST.У него нет никакой другой цели, и он включает в себя лишь несколько опций, которые достаточно интуитивно понятны, чтобы их мог понять любой. Простая настройка и интерфейс Установка Sbrowser — это быстрая задача, которая не должна доставить вам никаких проблем, поскольку в мастере есть только знакомые опции. Приложение упаковано в удобный графический интерфейс, выполненный из стандартного окна с минималистичной структурой, которое содержит три панели: для просмотра сайта и кода на POST-запросах. Посетите веб-сайты для анализа POST-запросов Вы можете ввести или вставить URL-адрес веб-сайта в адресную строку и нажать клавишу Enter, чтобы получить быстрый доступ. Можно получить доступ к подссылкам, вернуться к

### **Sbrowser Crack+ Download**

Оценка и заключение по Sbrowser Cracked Version: Sbrowser — это простое и простое в использовании программное приложение, которое позволяет тестировать веб-сайты по запросам POST. У него нет никакой другой цели, и он включает в себя всего несколько опций, которые достаточно интуитивно понятны, чтобы их мог понять любой. Простая настройка и интерфейс Установка Sbrowser — это быстрая задача, которая не должна доставить вам никаких проблем, поскольку в мастере есть только знакомые опции. Приложение упаковано в удобный графический интерфейс, выполненный из стандартного окна с минималистичной структурой, которое содержит три панели: для просмотра сайта и кода по POST-запросам. Посетите веб-сайты для анализа POST-запросов Вы можете ввести или вставить URL-адрес вебсайта в адресную строку и нажать клавишу Enter, чтобы получить быстрый доступ. Можно получить доступ к подссылкам, вернуться на предыдущую страницу и перезагрузить информацию одним щелчком мыши. Ответ на запрос POST показан слева вместе с HTML-кодом страницы. Хотя в приложении нет кнопок для копирования данных в буфер обмена, их экспорта в текстовый документ или печати, первый вариант можно выполнить, выделив текст и воспользовавшись функцией глобального копирования с помощью сочетания клавиш или щелчка правой кнопкой мыши. меню. Других заслуживающих внимания аспектов нет. Оценка и заключение по Sbrowser: Sbrowser — это простое и простое в использовании программное приложение, которое позволяет тестировать веб-сайты по запросам POST. У него нет никакой другой цели, и он включает в себя всего несколько опций, которые достаточно интуитивно понятны, чтобы их мог понять любой. Простая настройка и интерфейс Установка Sbrowser это быстрая задача, которая не должна доставить вам никаких проблем, поскольку в мастере есть только знакомые опции. Приложение упаковано в удобный графический интерфейс, выполненный из стандартного окна с минималистичной структурой, которое содержит три панели: для просмотра сайта и кода по POST-запросам. Посетите веб-сайты для анализа POSTзапросов Вы можете ввести или вставить URL-адрес веб-сайта в адресную строку и нажать клавишу Enter, чтобы получить быстрый доступ. Можно получить доступ к подссылкам, вернуться на предыдущую страницу и перезагрузить информацию одним щелчком мыши. Ответ на запрос POST показан слева вместе с HTML-кодом страницы. Хотя в приложении не реализованы кнопки для копирования данных в буфер обмена, их экспорта в текстовый документ или печати, первый вариант можно выполнить, выделив текст и воспользовавшись функцией глобального копирования с помощью сочетания клавиш или правой кнопки мыши. 1eaed4ebc0

# **Sbrowser Crack+ [32|64bit]**

SEEB WORKS — это служебное приложение для тестирования веб-сайтов в POST-запросы с использованием прокси. Если вы используете прокси, чтобы избежать блокируя веб-сайты в школе или на работе, это программное обеспечение позволит вам проверить их работоспособность без блокировки сервисов. Лицензия: Стандартная общественная лицензия GNU (GPL) Sbrowser — это простое и простое в использовании программное приложение, которое позволяет тестировать веб-сайты по запросам POST. У него нет никакой другой цели, и он включает в себя всего несколько опций, которые достаточно интуитивно понятны, чтобы их мог понять любой. Простая настройка и интерфейс Установка Sbrowser — это быстрая задача, которая не должна доставить вам никаких проблем, поскольку в мастере есть только знакомые опции. Приложение упаковано в удобный графический интерфейс, выполненный из стандартного окна с минималистичной структурой, которое содержит три панели: для просмотра сайта и кода по POST-запросам. Посетите веб-сайты для анализа POST-запросов Вы можете ввести или вставить URL-адрес веб-сайта в адресную строку и нажать клавишу Enter, чтобы получить быстрый доступ. Можно получить доступ к подссылкам, вернуться на предыдущую страницу и перезагрузить информацию одним щелчком мыши. Ответ на запрос POST показан слева вместе с HTML-кодом страницы. Хотя в приложении нет кнопок для копирования данных в буфер обмена, их экспорта в текстовый документ или печати, первый вариант можно выполнить, выделив текст и воспользовавшись функцией глобального копирования с помощью сочетания клавиш или щелчка правой кнопкой мыши. меню. Других заслуживающих внимания аспектов нет. Оценка и заключение Утилита работала гладко в нашем тестировании, не вызывая зависания ОС, сбоя или отображения сообщений об ошибках. У него было хорошее время отклика, отображались точные детали, и он оставался легким в использовании системных ресурсов, работая на низком уровне ЦП и ОЗУ. Хотя отсутствие более широких возможностей может быть недостатком для опытных пользователей, Sbrowser служит своей цели и предоставляет быстрое и несложное решение для проверки веб-страниц по запросам POST. python: условная проверка двух списков Я пытаюсь получить первые 3 элемента из списка, если последний элемент равен 2 или 3, и первые 3 элемента из списка, если последний элемент равен 1, 2 или 3. например  $11 = [[4], [1, 2], [0, 1, 2, 3], [1, 3, 4, 5]]$   $12 =$  $[[1, 3], [1, 4], [0,$ 

### **What's New in the Sbrowser?**

Sbrowser — это простое в использовании приложение, которое позволяет тестировать вебсайты по запросам POST с помощью всего нескольких параметров. Особенности: Простая настройка и интерфейс 4,43 Рейтинги пользователей Fresh Cloack (3.50) — эффективное решение в том, как оно работает и что оно может сделать для вас. Поддержка v43.01 Скачать: Загрузите Sbrowser (3.5.0) — эффективное решение с точки зрения того, как оно работает и что оно может сделать для вас. Улучшения v43.01 — поддержка последней версии Sbrowser (версия 43.01). Описание Sbrowser — это простое и простое в использовании программное приложение, которое позволяет тестировать веб-сайты по запросам POST. У него нет никакой другой цели, и он включает в себя всего несколько опций, которые достаточно интуитивно

понятны, чтобы их мог понять любой. Простая настройка и интерфейс Установка Sbrowser это быстрая задача, которая не должна доставить вам никаких проблем, поскольку в мастере есть только знакомые опции. Приложение упаковано в удобный графический интерфейс, выполненный из стандартного окна с минималистичной структурой, которое содержит три панели: для просмотра сайта и кода по POST-запросам. Посетите веб-сайты для анализа POSTзапросов Вы можете ввести или вставить URL-адрес веб-сайта в адресную строку и нажать клавишу Enter, чтобы получить быстрый доступ. Можно получить доступ к подссылкам, вернуться на предыдущую страницу и перезагрузить информацию одним щелчком мыши. Ответ на запрос POST показан слева вместе с HTML-кодом страницы. Хотя в приложении нет кнопок для копирования данных в буфер обмена, их экспорта в текстовый документ или печати, первый вариант можно выполнить, выделив текст и воспользовавшись функцией глобального копирования с помощью сочетания клавиш или щелчка правой кнопкой мыши. меню. Других заслуживающих внимания аспектов нет. Оценка и заключение Утилита работала гладко в нашем тестировании, не вызывая зависания ОС, сбоя или отображения сообщений об ошибках.У него было хорошее время отклика, отображались точные детали, и он оставался легким в использовании системных ресурсов, работая на низком уровне ЦП и ОЗУ. Хотя отсутствие более широких возможностей может быть недостатком для опытных пользователей, Sbrowser служит своей цели и предоставляет быстрое и несложное решение для проверки вебстраниц по запросам POST. Скачать Sbrowser — это простое и простое в использовании программное приложение, которое позволяет тестировать веб-сайты по запросам POST.

## **System Requirements:**

Microsoft Windows® XP, Windows® Vista или Windows® 7 (32- или 64-разрядная версия) 1 ГБ оперативной памяти или больше 2 ГБ свободного места на диске Другие требования: Интернетсоединение для загрузки игры и патча Жесткий диск (1,6 ГБ) Пожалуйста, ознакомьтесь с нашими Условиями использования Steam. Эта игра в настоящее время находится в раннем доступе, а это означает, что некоторые вещи еще не закончены или еще не работают. Некоторые функции отсутствуют. Если вы столкнулись с какими-либо проблемами в игре, сообщите о них и дайте нам любые предложения или отзывы.

Related links: